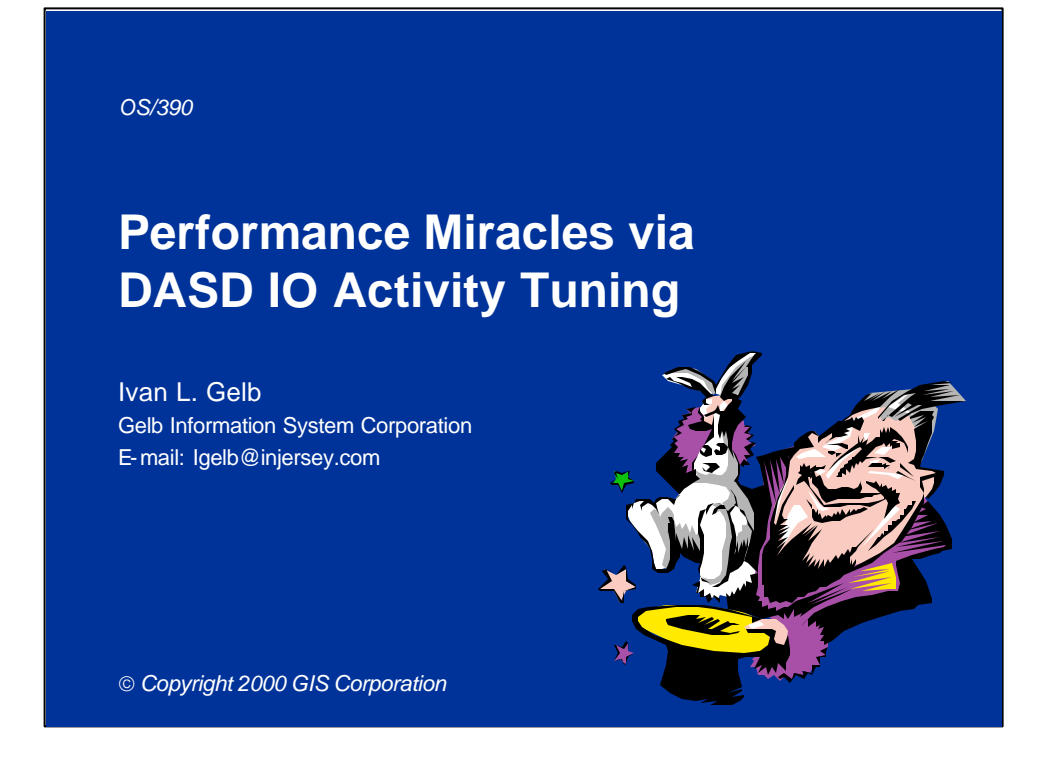

## Abstract

The OS/390 environment IO activity tuning opportunities can produce results that seem like miracles. Productive capacity of a complex can be greatly increased because IO activity tuning will also improve processor, main storage and virtual storage utilization. This presentation will demonstrate all that is needed for an effective IO activity tuning project along with the benefits achieved by such activities.

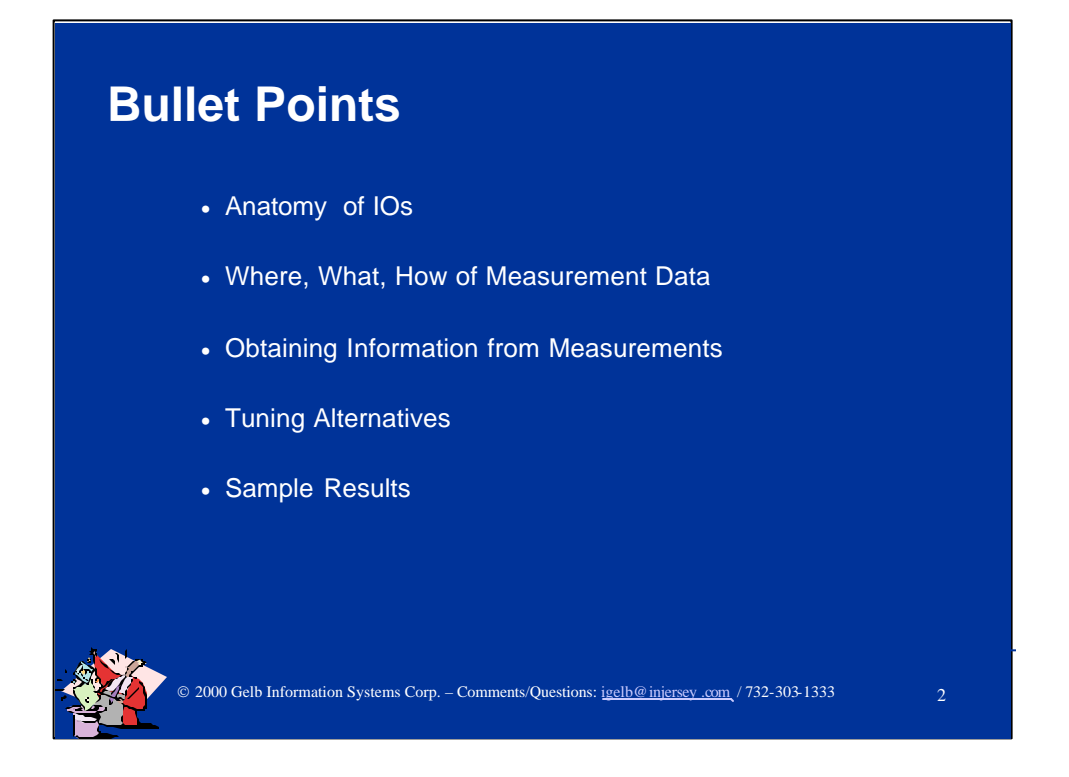

## **Presentation Outline**

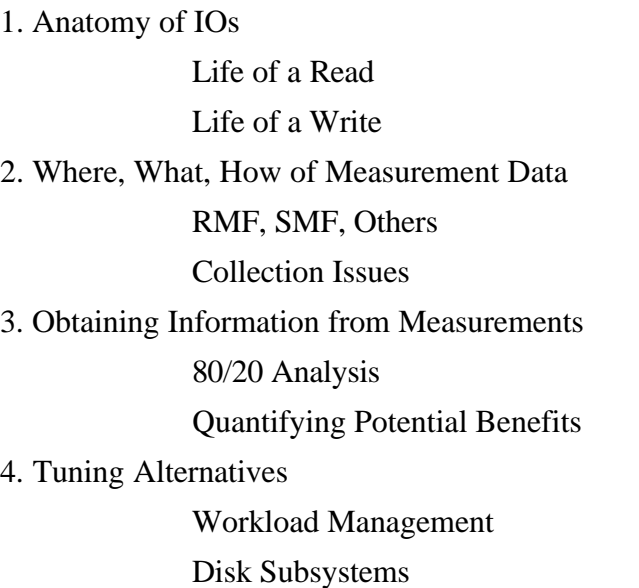

Applications

5. Sample Results

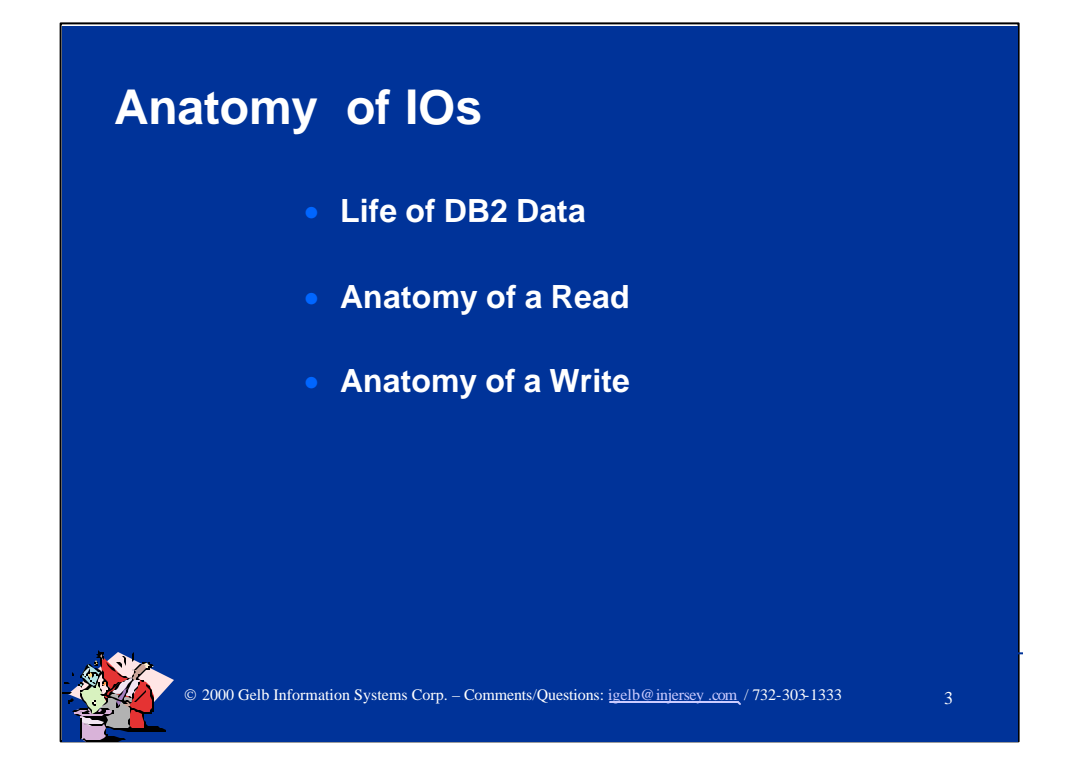

Next is the discussion of the travels of a record within a typical OS/390 complex.

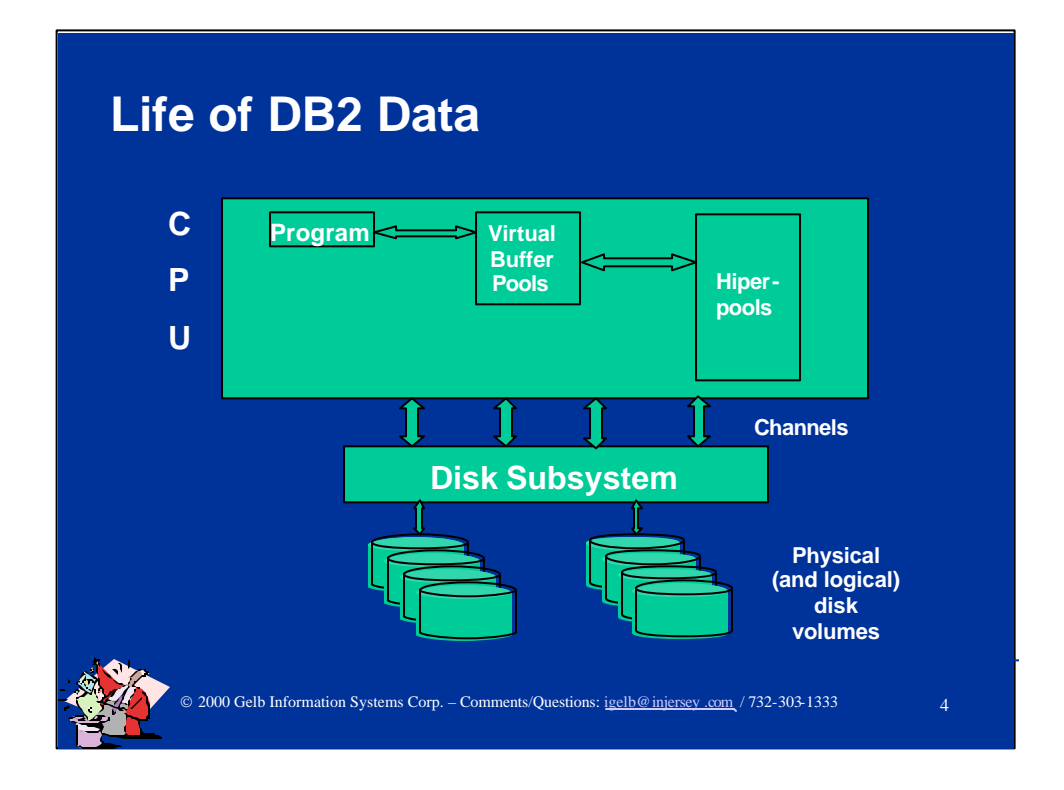

This is an illustration of the data locations in a S/390 system.

Life of data begins and ends on a disk volume (except for some rare data in memory applications).

The focus of this presentation will be on the analysis of disk I/O activity and the miraculous results such performance tuning efforts can yield.

When data has to placed on or retrieved from a disk volumes, it takes many orders of magnitude longer than any other component of the total service time. Typically, I/O time is 60 - 90% of the total time.

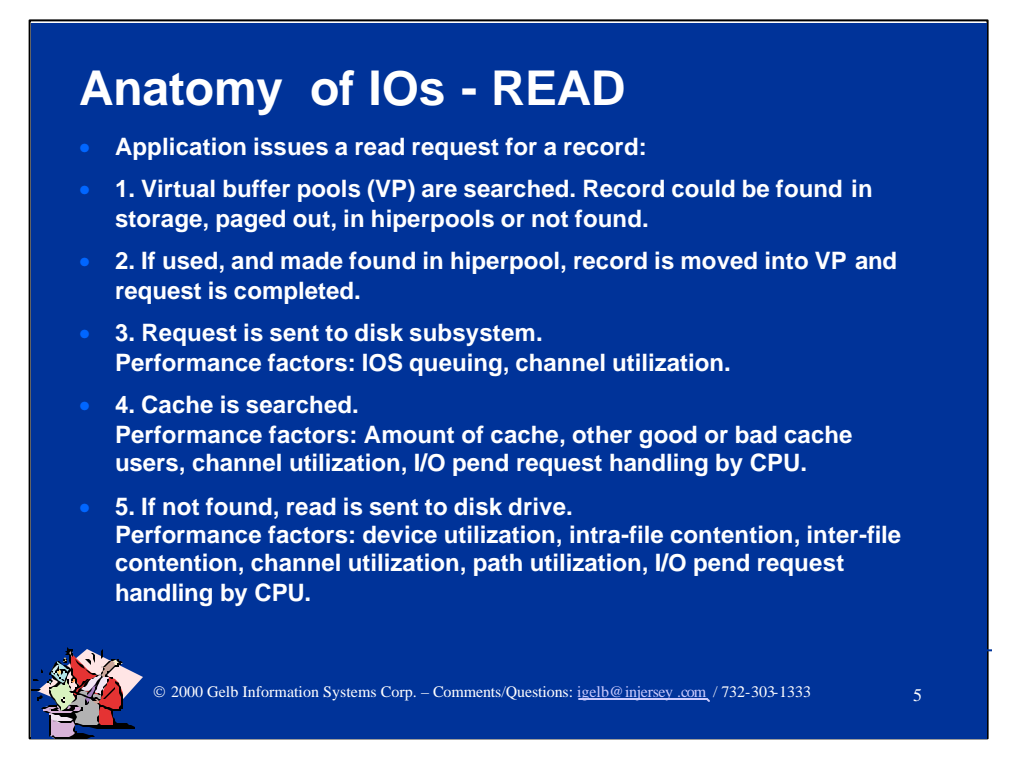

Typical read I/O request service times:

- Nano- seconds if found in main or expanded storage
- < 5 milliseconds average if found in cache
- > 15 milliseconds average if found on drive

Read performance is affected by the factors enumerated on this slide.

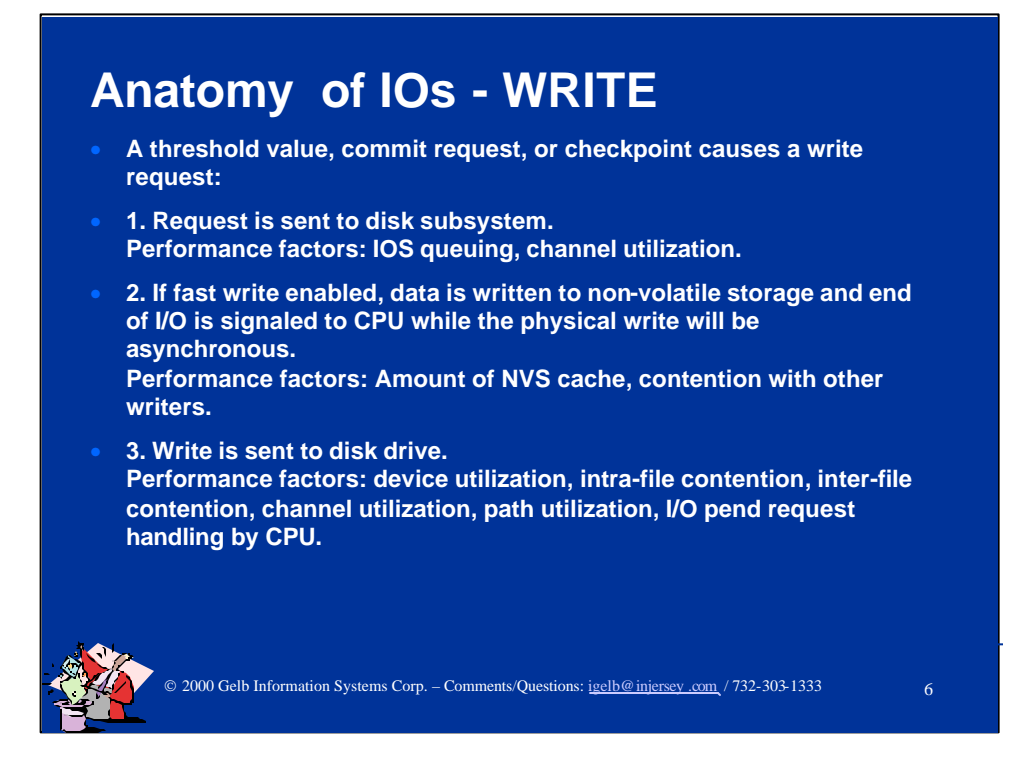

Typical write I/O request service times:

- < 5 milliseconds average if fast write is used
- > 15 milliseconds average if a synchronous physical write

Write performance is affected by the factors enumerated on this slide.

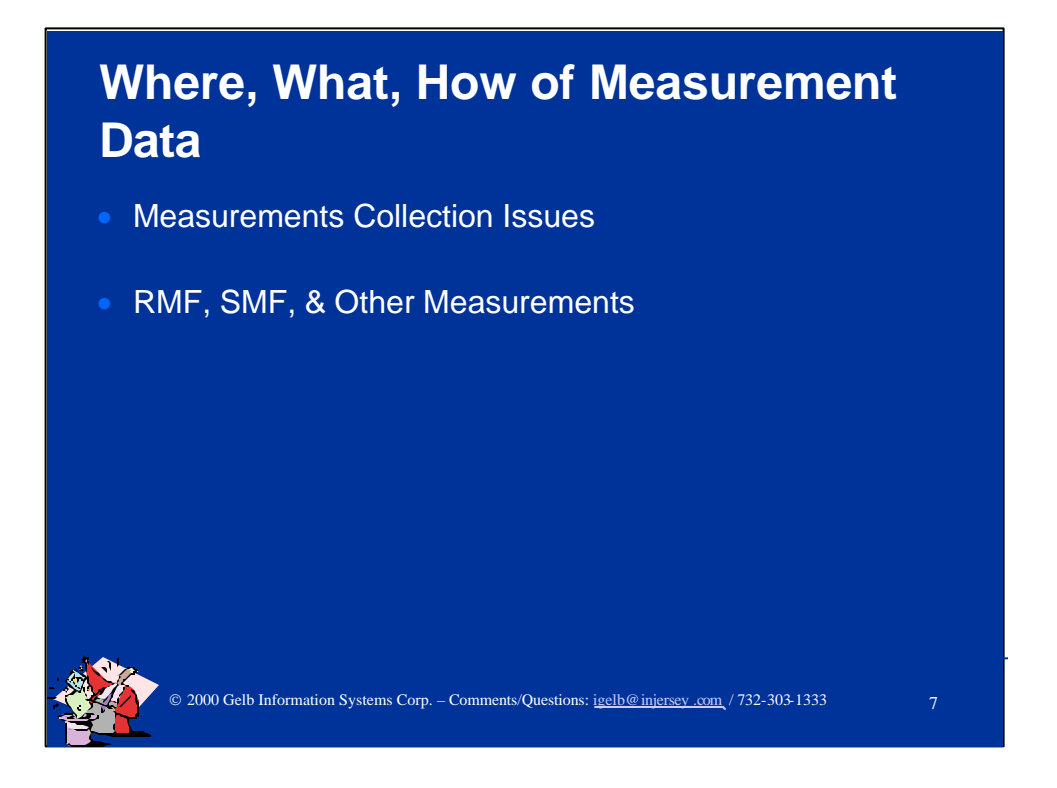

Next we will review the issues related to performance data collection.

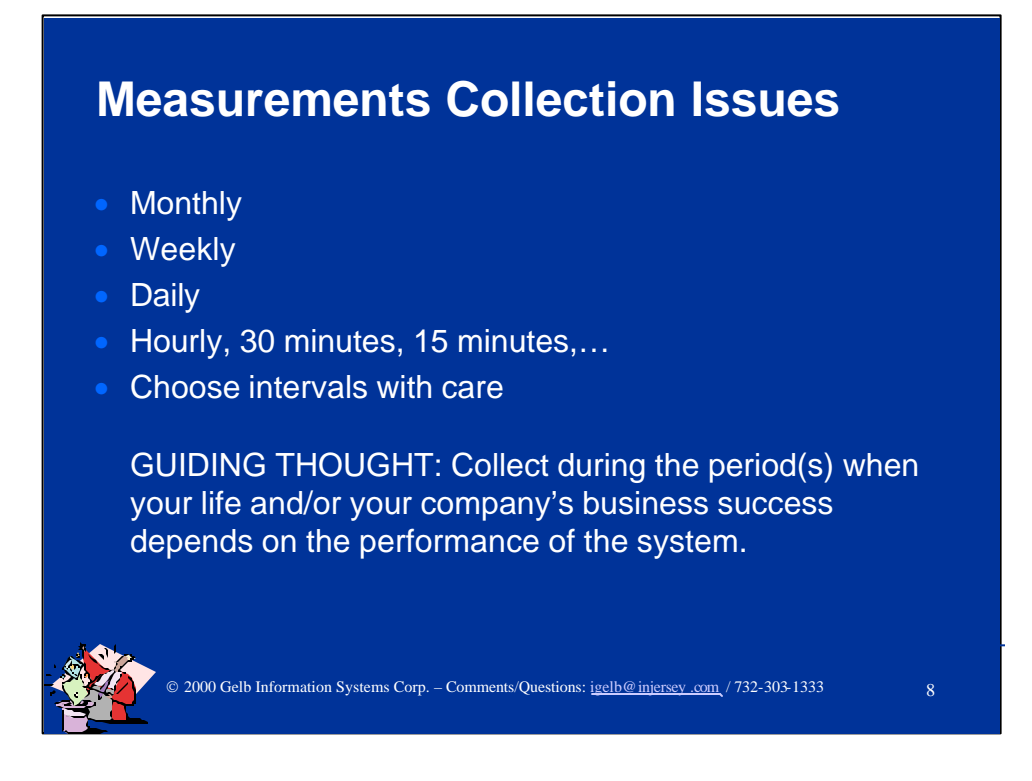

"Tricks" of data collection:

- 1. Collect enough data to be sure that it is representative.
- 2. Insure that critical periods of differing profiles are represented.
- 3. Keep checking that the periods you select are the important ones.
- 4. Multiple periods can increase the complexity of the analysis.
- 5. Keep collection and periodic analysis going even if things are OK!
- 6. Make sure that you have focused on all "politically" important times.

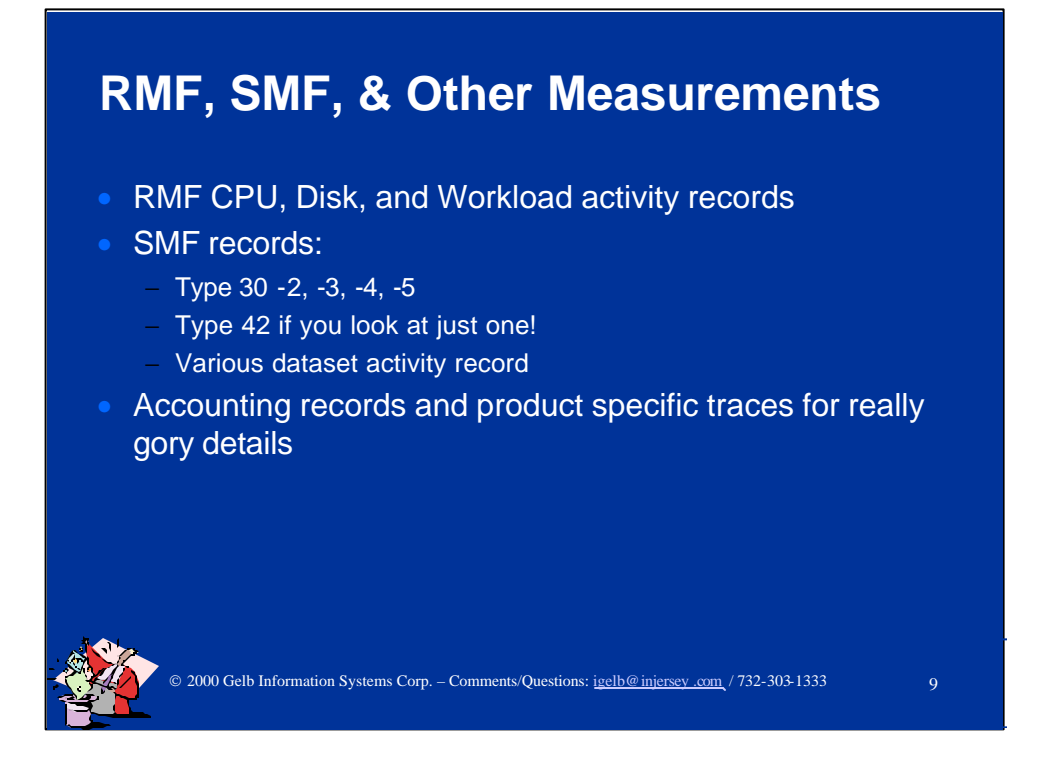

RMF records are the best single place to find out very specific information about your workloads and the utilization of all resources. Attention must be paid to collection intervals and the records collected.

SMF records are best to discover details about your workloads. Again, collection intervals are a must to be able to focus on critical periods of activity. Watching averages only can be very hazardous to your career.

Product specific (such as CICS, DB2) performance records provide insights into the activity within the particular subsystem.

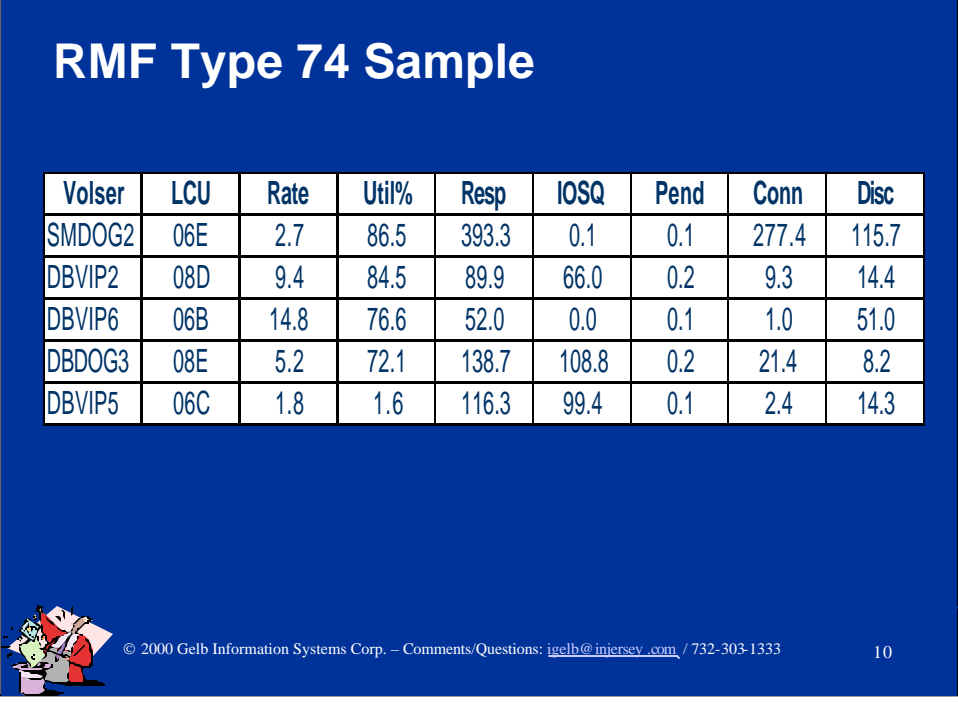

This data is real and it is found in the RMF 74 records. Only the names and addressees were changed to protect the guilty.

Following are the field descriptions:

- •Rate I/O activity rate/second
- •Util% volume utilization
- •Resp response time/request in milliseconds
- •IOSQ IOS queue time/request in milliseconds
- •Pend volume pend time/request in milliseconds
- •Conn volume connect time/request in milliseconds <= "THE GOOD"
- •Disc volume disconnect time/request in milliseconds

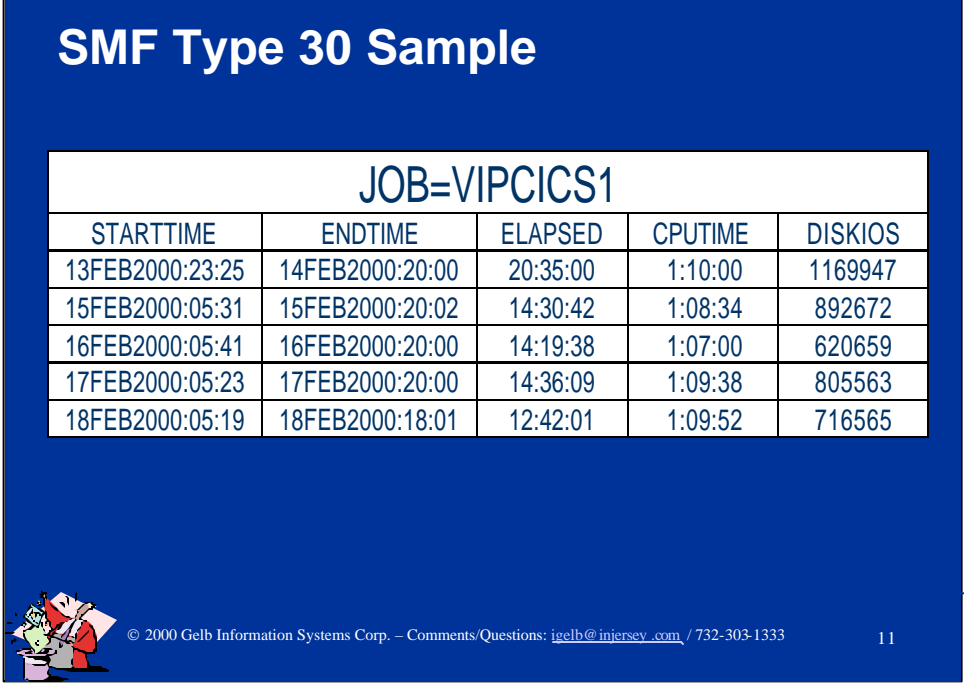

SMF 30-2 and 3, interval accounting records, are the input to this sample. These records should be collected for all long running address spaces. The collection interval can be adjusted to your activity patterns. You should focus on the shortest possible interval during which your life, or something equally important, depend on the service levels provided.

These records are an excellent way to monitor the overall cycles of a system. The collection period durations can be easily changed by operator commands. Remember that the shorter you make the interval, the more data will be collected.

This sample is a summary, but the same report can be produced for any size interval. It is not a good practice to try to "create" small interval numbers from large data collection intervals no mater what rule-ofthumb you apply. However, the opposite is a safe practice.

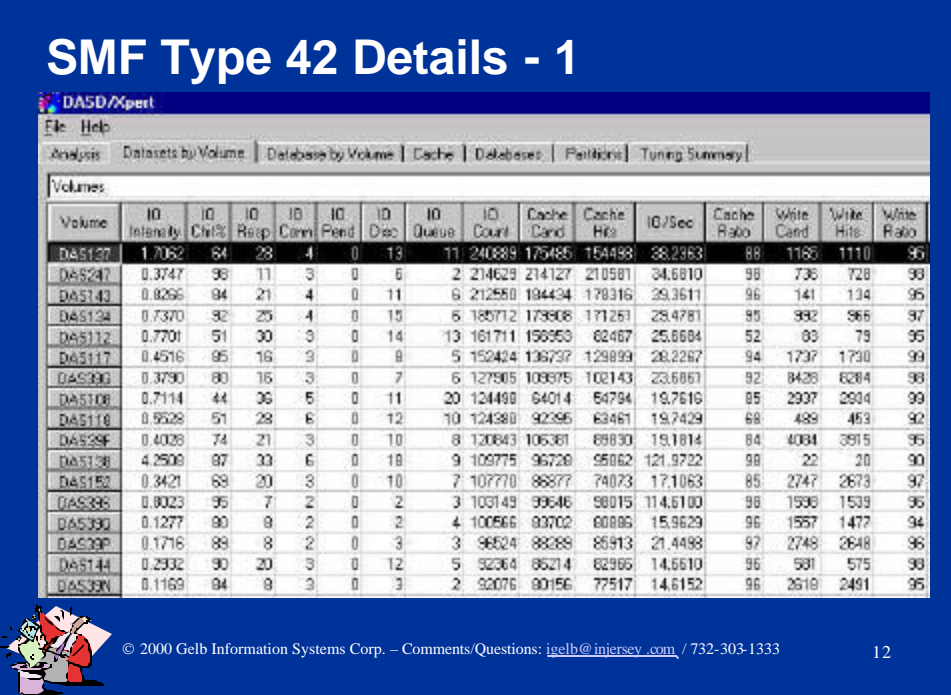

IO activity by disk volume can reveal high level problems. I prefer viewing this report for about a 2 hour interval in various sort sequences:

•this sample is sorted descending by IO COUNT

•other descending sort sequences useful in tuning physical IO activity include IO INTENSITY, IO RESP, IO QUEUE, and IO DISC. These are the measures you can most affect with your tuning activities.

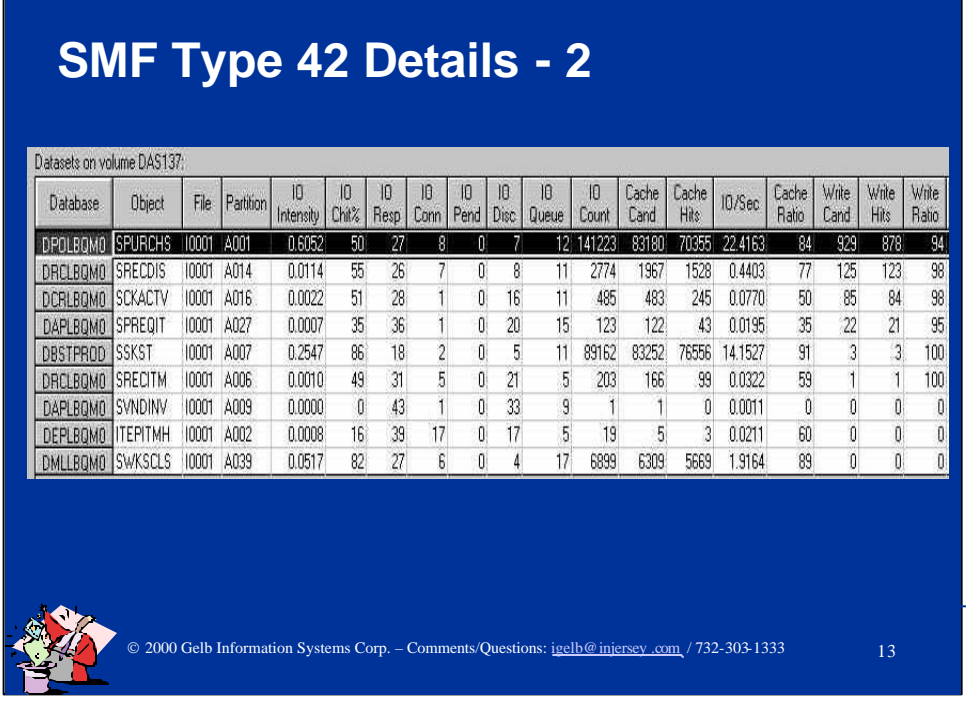

A view of the I/O activity for 2 hours on a volume by datasets can help you see some interesting facts:

•demonstrate that intra-volume contention creates some poor performing files

•Database DBSTPROD performs better that some less active files

•Most of the degradation is introduced by disconnect elongation of the lower activity files or they are worst cache candidates

•Most files seem to "enjoy" a significant percentage of their service in IO queue time. A sign of contention among multiple applications.

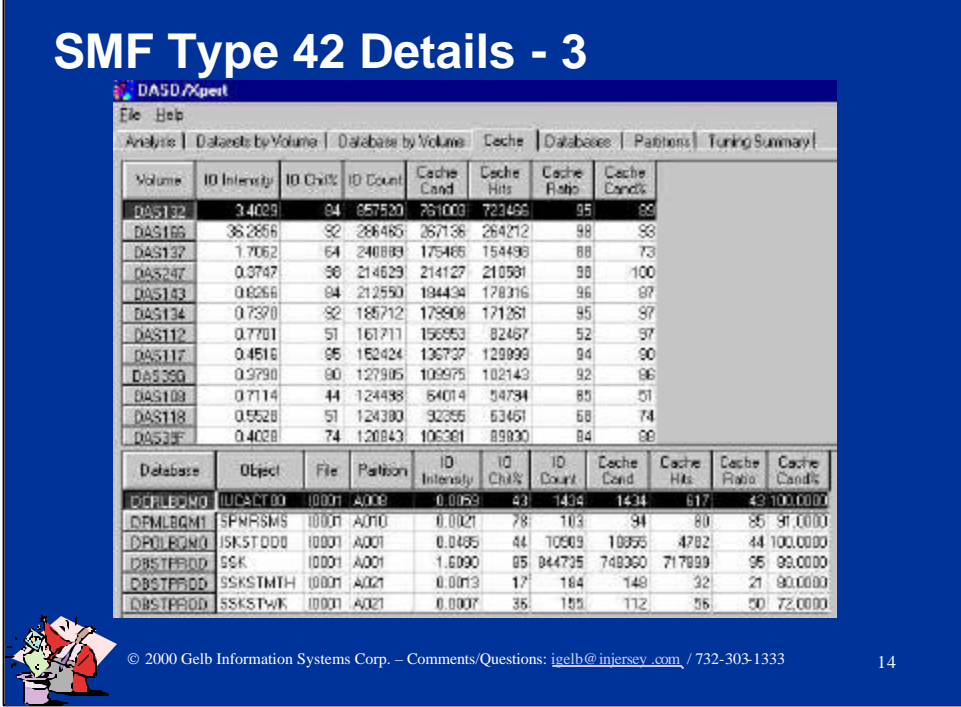

This is another sample of the data contained in the SMF type 42 record plus some fields calculated by the DASD/Xpert product. The best improvement you can make to an IO is to eliminate it by insuring that the required data is found in a buffer pool or cache.

IDUG and Computer Measurement Group (CMG) meetings are full of presentations of many buffer pool tuning experiences. However, tuning of cache activity is a more complicated proposal. First, staff from many different areas of responsibility have to cooperate. Second, we lack controls for 100% guaranteed effectiveness. Lastly, it can be difficult, time consuming and labor intensive to move data around to obtain the best results.

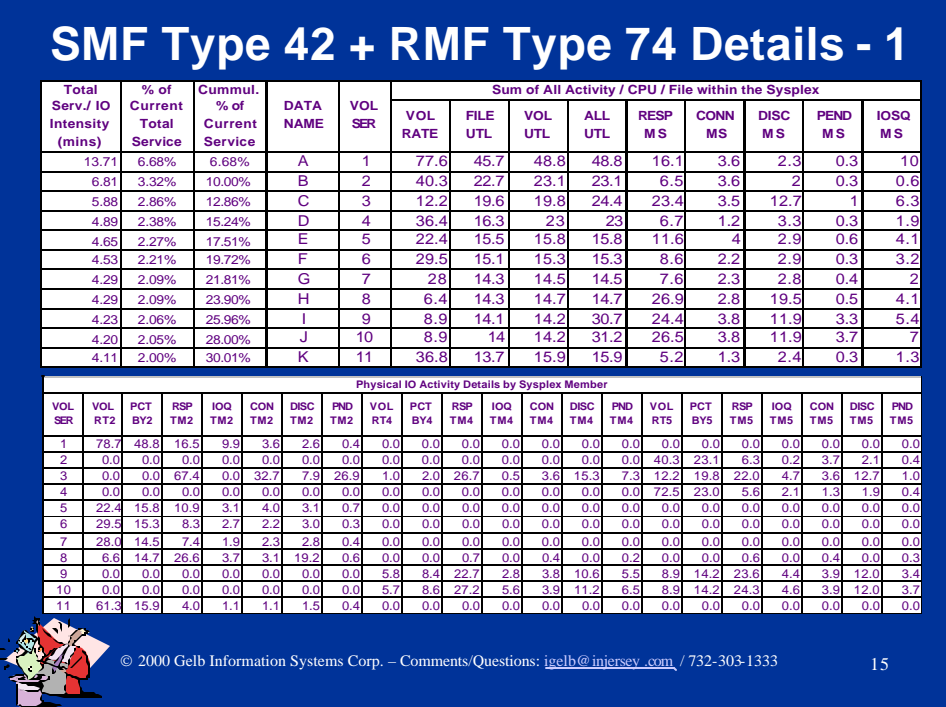

We have shown the wealth of information in the SMF type 42 records. This last example is a combined report of RMF type 74 and the SMF type 42 records. The need for this combination is created in a Sysplex or any shared disk environment. The data from all the processors sharing a given disk volume has to be combined to produce this report. Due to space limitations on the foil, we are only showing some details segments/CPU in this Sysplex

This type of report can quickly locate cases when "important" work from another processor causes your loved applications service times to head way up North!

In this sample, the 11 files shown (from over 2,000 analyzed) account for 30% of the total IO activity. 3% of the files accounted for over 60% of the IO service.

On volumes 9 and 10, over 50% of the IO activity was NOT generated by our 'loved' files!

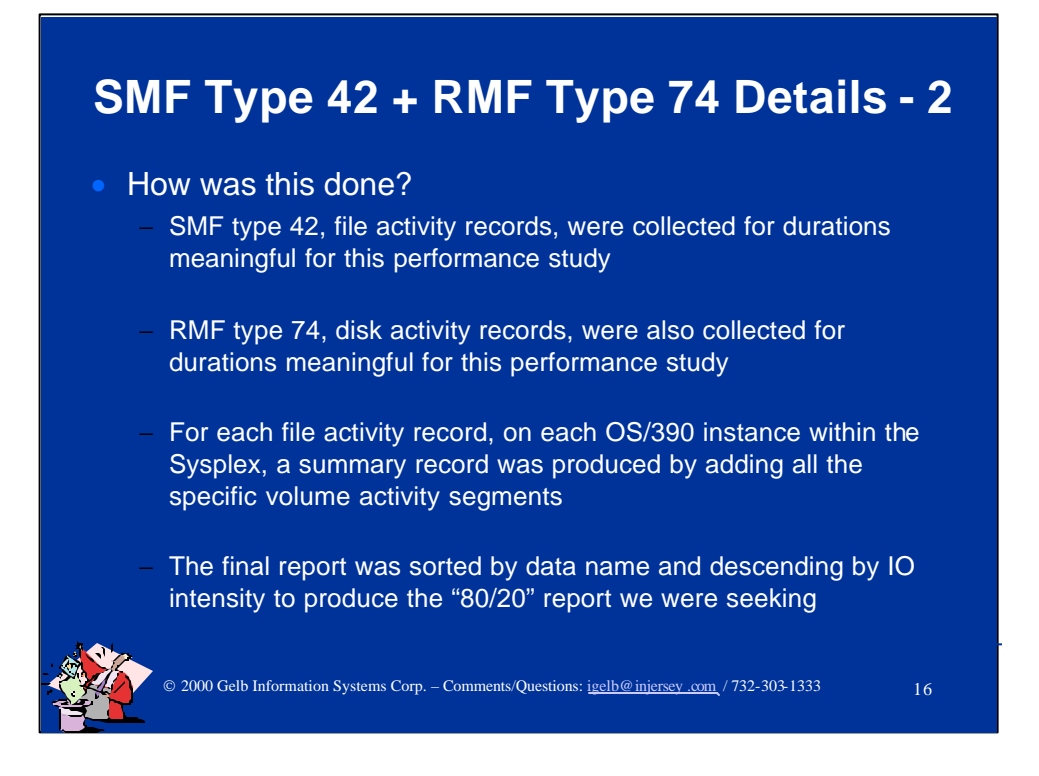

This example shows how is a combined report of RMF type 74 and the SMF type 42 records. The need for this combination is created in a Sysplex or any shared disk environment. The data from all the processors sharing a given disk volume has to be combined to produce this report.

The purpose of this reprocessing is to end up with a single record that quickly identify all the relevant information we may need for data level disk IO activity within an OS/390 Sysplex.

The four steps of this data analysis are provided on the foil.

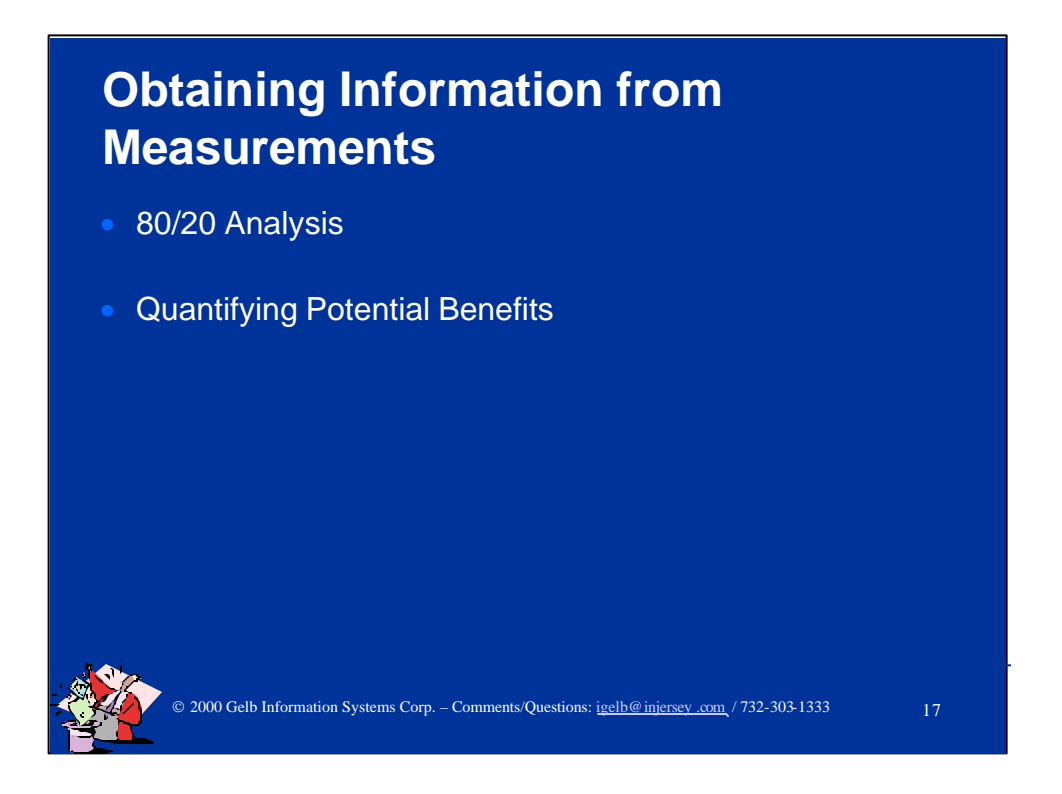

Next we will present analysis methods and how to effectively present your accomplishment.

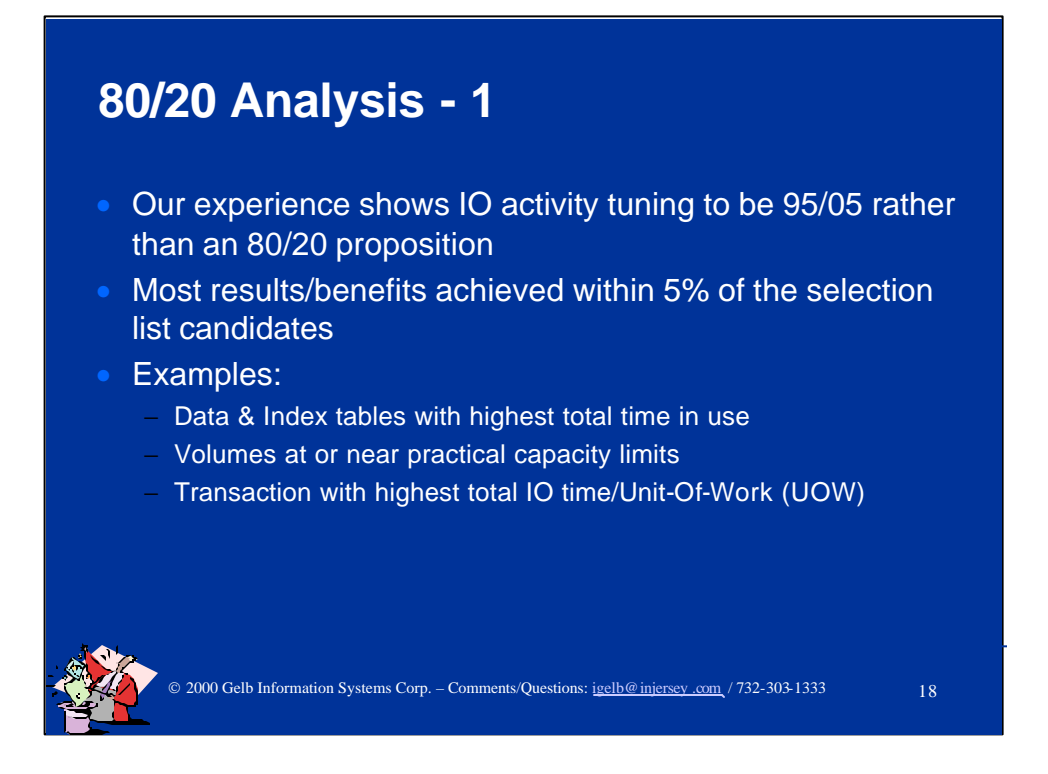

A vast amount experience at over 100 sites shows that 95% of the problems are found in 5% of the top samples.

Later, 20% of the effort can yield 80% of the benefits. Good news for most of us!

Focus, focus, focus.

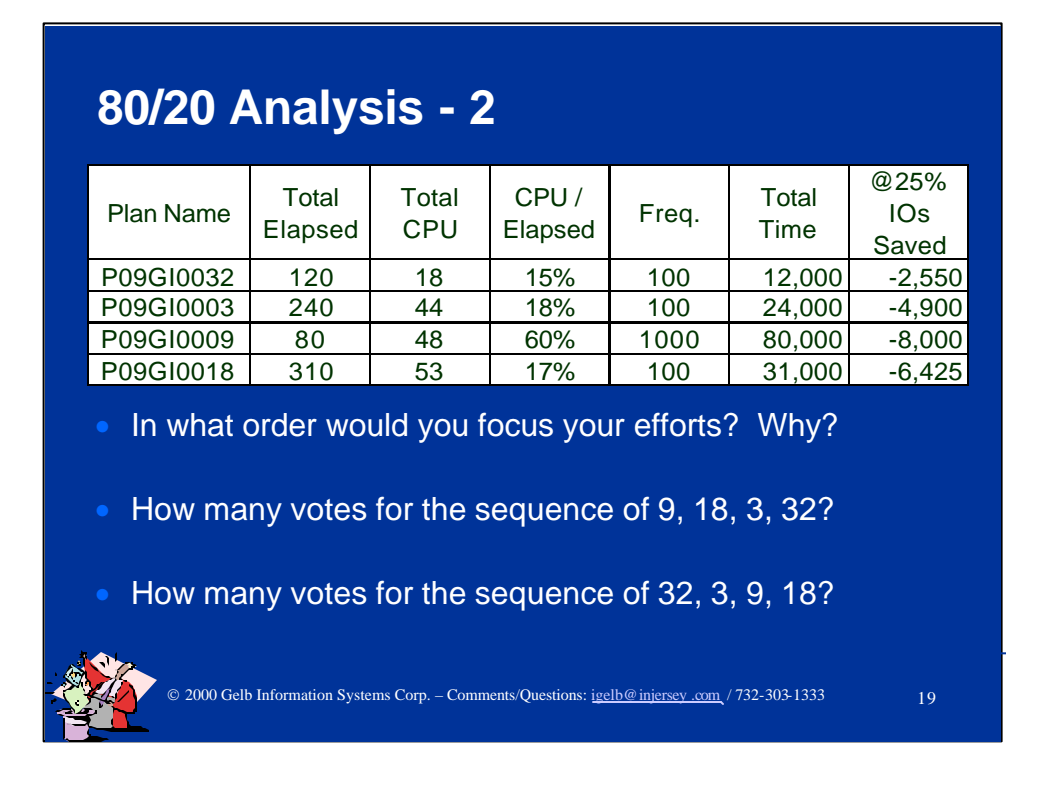

This is sample of how to quickly focus on where you should pay attention for the most payback. Note that this is generic tuning that benefits the entire system.

The ratio of CPU / Total Elapsed focuses us on the transactions with the highest IO content if you select the lowest % plans first.

However, for maximum impact, select based on the estimated maximum benefit. "Political importance" may bias your selection sequence.

In this sample, we estimate that we can reduce IO time by 25%. The last column shows the total response time reduction you could achieve.

Please note that in this data the total includes ALL the IO related suspensions. In DB2 measurements this is the sum of synchronous IO suspensions, other read suspension and other write suspensions.

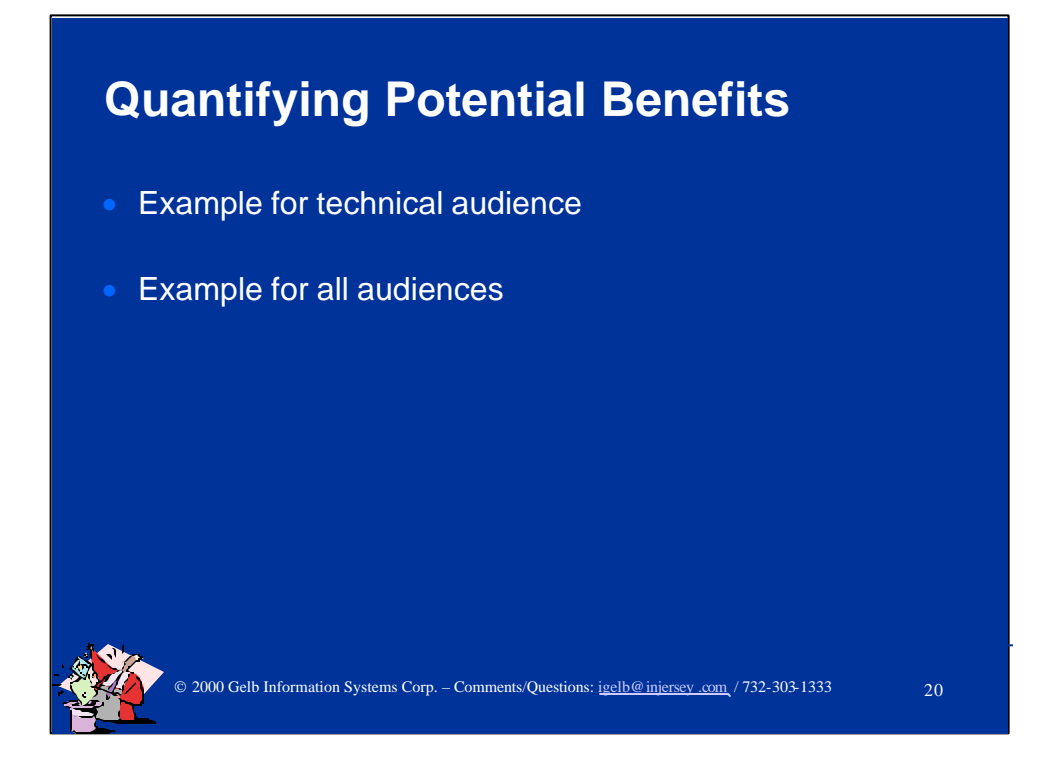

Examples about how to present results follow.

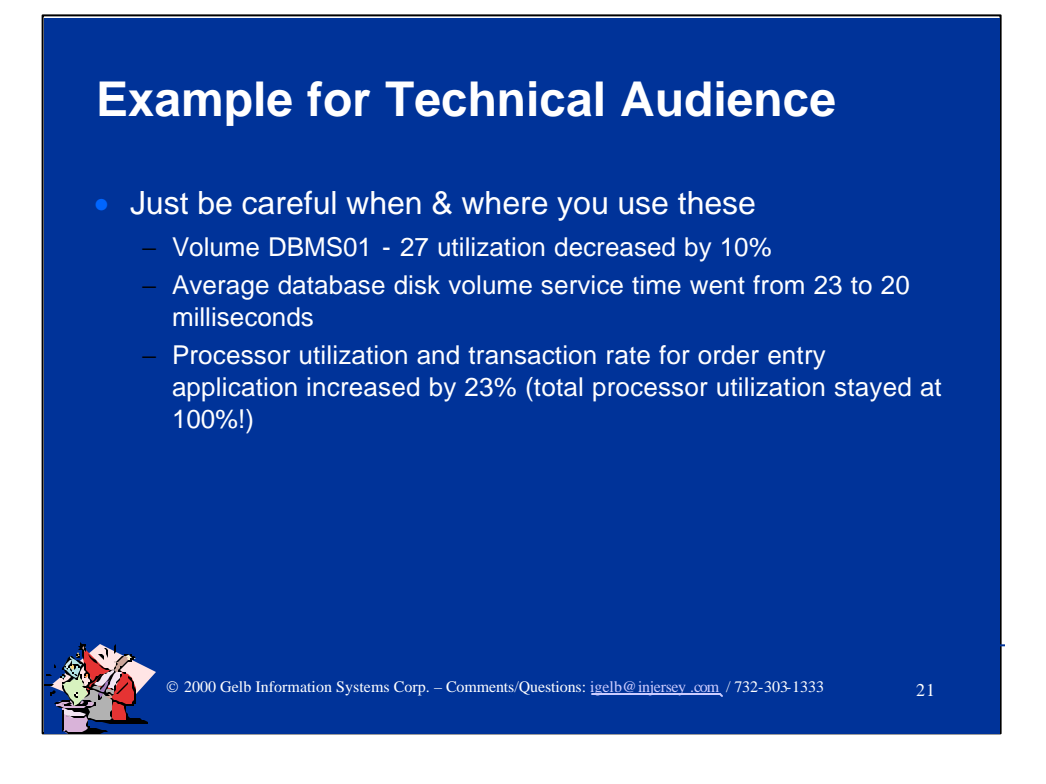

What do you report and to who are the most critical success factors for such performance improvement projects.

When communicating with business managers, avoid reporting IT resource utilization numbers. These are almost always misunderstood and you do not find this out until it is too late.

The best term for reporting are business activity metrics such as: -trades / minutes -sales / hour -trades / day -orders / week -payees (as in Payroll!) / month -etc....

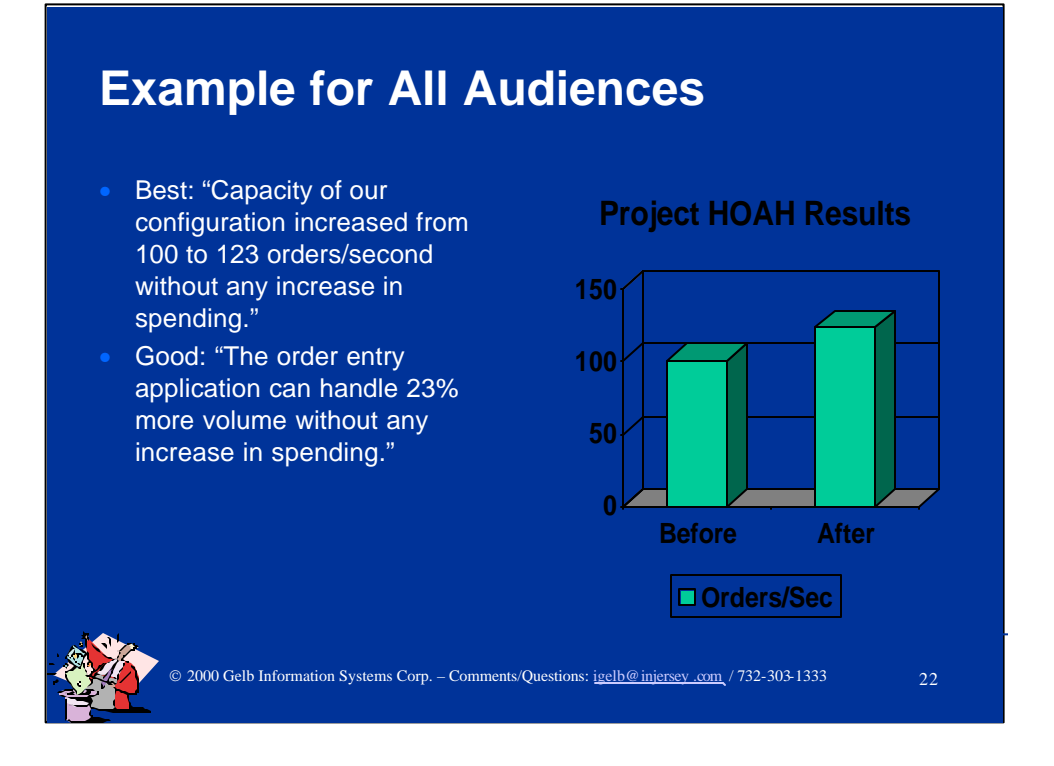

This is an example of stating the same result in two different ways. The first one is best because it expresses you results in ways that are tangible for business managers.

If you reported that transaction response time was reduced from 100 to 77 milliseconds, while it is the same exact result, it does not quantify the benefit directly for most "normal" people.

Don't force your audience to do any public math to quantify the benefits of your efforts. Most of the time, they will fail to arrive at the conclusion you were hoping for.

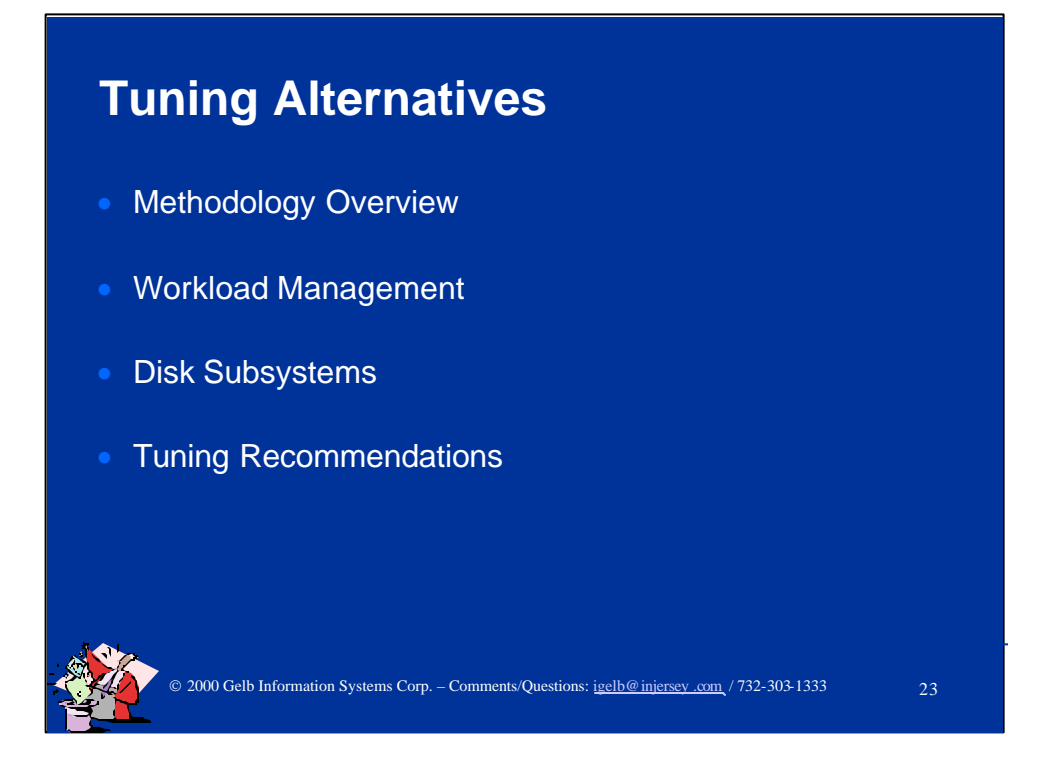

Next is the discussion of tuning methodology, overall management of the workloads, details relevant to disk subsystems and specific tuning recommendations that are proven effective.

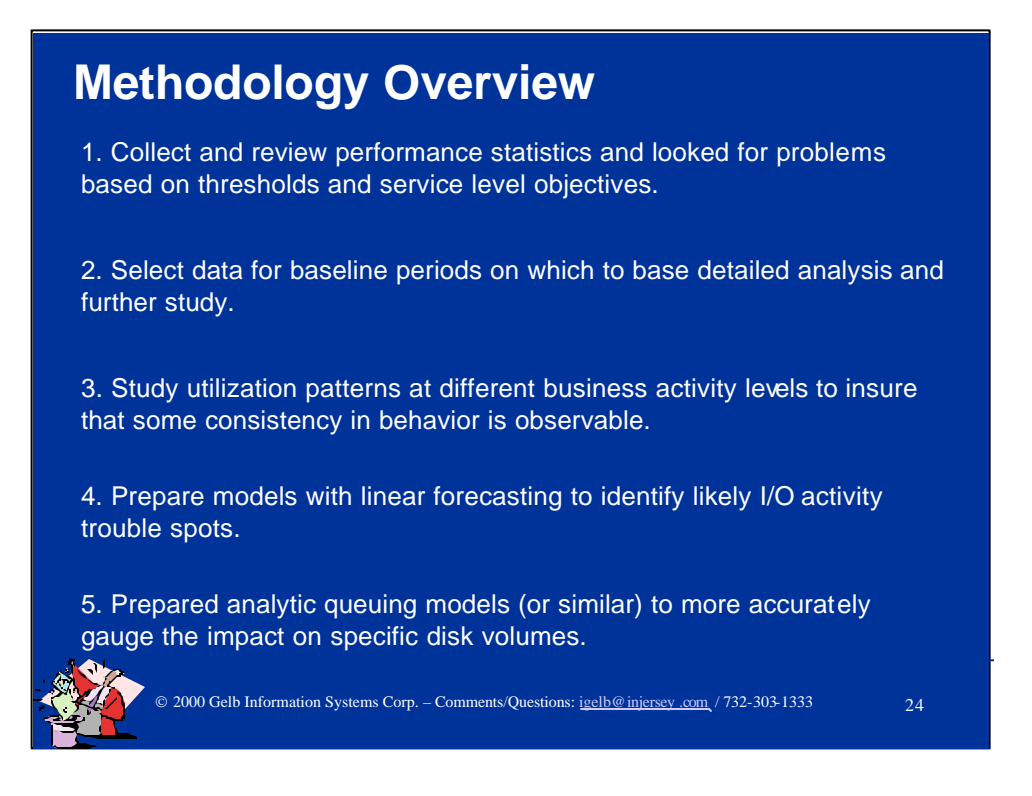

These are the 5 key steps in this tuning project. Steps 1 to 4 are sufficient if you do not manage your resources to their upper limits. However, you should include step 5 if you are forced to live on the edge.

With modeling of various types, you can predict service time consequences of your actions before you spend the time to actually implement the change.

Modeling / simulation tools are very effective ways to explore the expected benefits of a change you may plan without having to make the change. This way, you can evaluate multiple alternatives, and decide which result do you prefer before asking for a possibly difficult and time consuming change to you configuration.

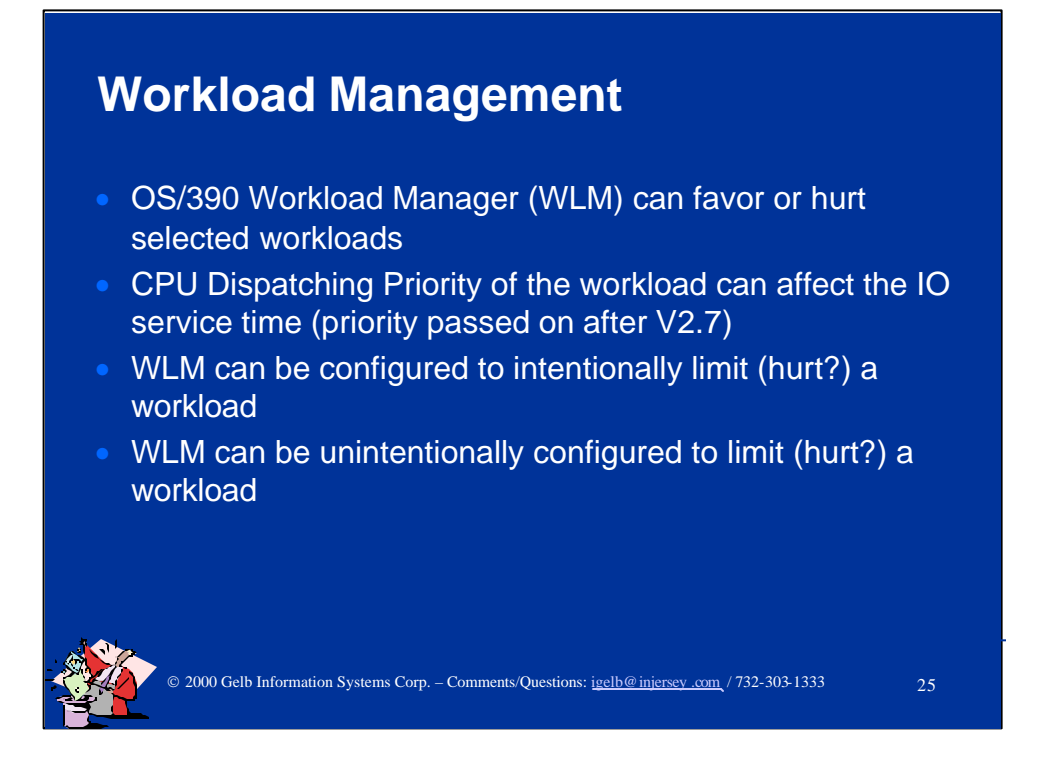

Workload management rules can be hazardous to your loved workload. IPS priorities in compatibility mode or objectives in goal mode can degrade performance unnecessarily.

The setting of these parameters can be used as throttles (dispatching priorities, time slicing, workload velocities) that can prevent a workload from ever taking over in the complex.

The key item here is to insure that IO priority is derived from a workload's dispatching priority. This **is** implied in goal mode, but it **must** be coded in compatibility mode.

## ation Systems Corp. – Comments/Questions: <u>igelb@injersey .com</u> / 732-303-1333 26 **Disk Subsystems** Physical configuration limits: − Channels − Controllers − Strings − Volume sizes − Logical to physical volume mapping SMS promise..."We will try to fix for tomorrow, or much much later, what we think hurts you today!" • Most interesting current offering: IBM's Shark (a.k.a. ESS)

Optimizing activities of physical disk configurations are one of the most effective ways to improve performance, but the cost per unit of work can become a factor. If money is no object in your site, ask for a raise quickly!

Seriously, best protection of performance is via various levels of isolation. Following is the list in escalating cost order where the low end cost could be less than \$100, but the high end one could into the many hundreds of thousands.

- 1. Isolate busy files on volumes.
- 2. Isolate busy volume on low use physical volumes.
- 3. Spread out busy volumes across string.
- 4. Monitor and isolate cache unfriendly volumes.
- 5. Isolate controllers for the use of your loved workloads

SMS is taking over the disk space management tasks in most installations. Specifications for SMS are one of the most complicated customization tasks in a typical OS/390 environment, and constant monitoring should be employed to avoid unpleasant surprises.

IBM's Shark subsystem and the related concepts of Parallel Access Volumes (PAVs) and Multiple Allegiances can be the "magic" solution for many sites. We expect competitors to show up with similar capability devices.

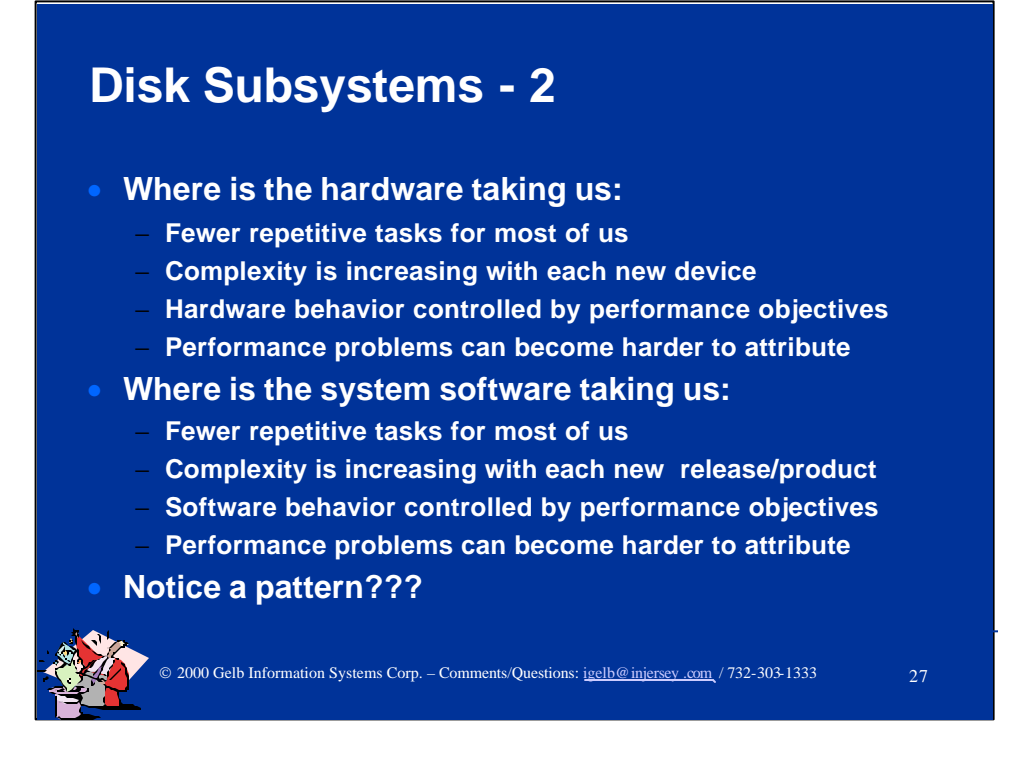

As the day to day management of the data center becomes easier, our roles as "trouble shooters" will become more involved as we have to understand the innards of more and more complex hardware and software.

We are in a similar position to the car mechanic who has to understand much more today than 20 years ago when cars were simpler to repair, but harder to drive.

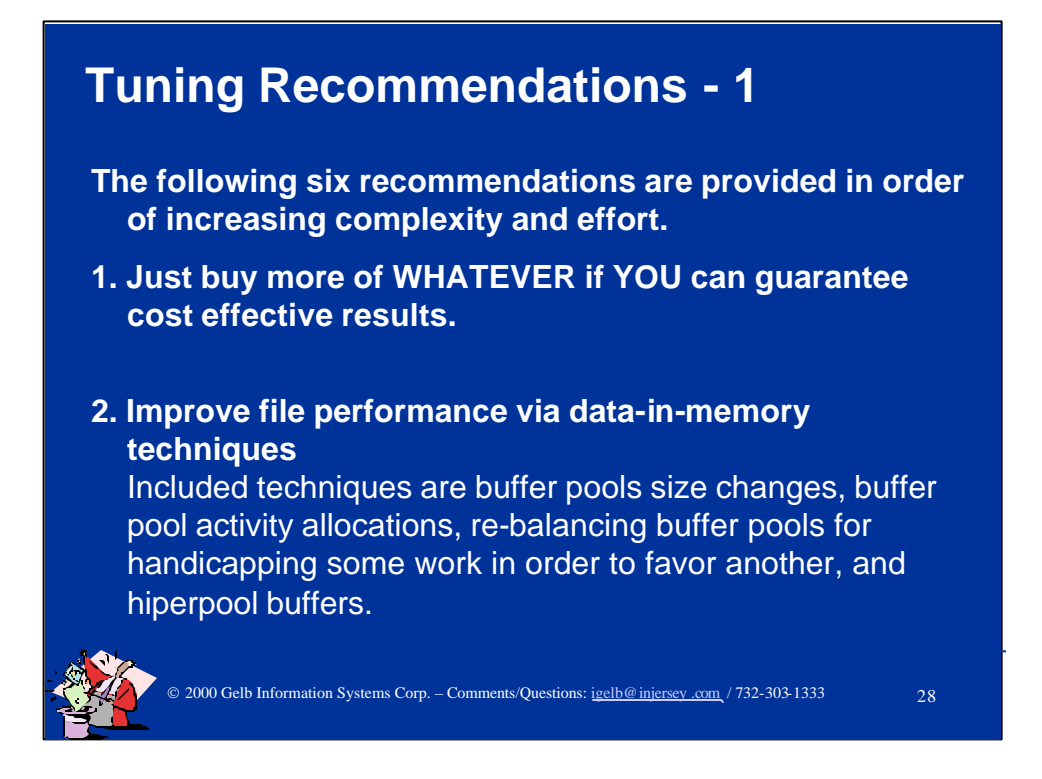

1. If it is cheaper to buy rather than fix, do so! Your homework must be done to be able to guarantee that the additional purchase will yield the desired benefit. Discussing how one could do this can be a presentation of its own.

2. The best I/O is no I/O! Go to Computer Measurement Group (CMG), IDUG, and DB2 Conferences. This is the most frequently mentioned topic. Why? Because it works, and can produce miraculous results as well.

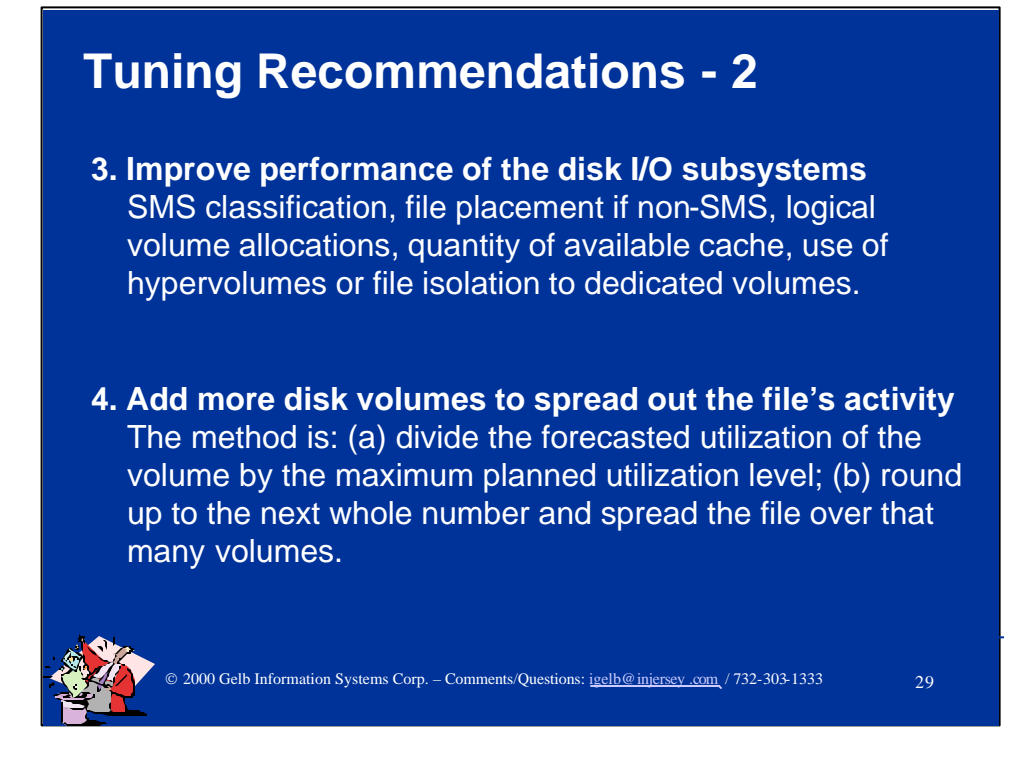

3. A "tune-up" of your DISK subsystems is necessary periodically. Remember the "95/5" or "80/20" rule. You will always have candidates for tuning. If you do a very effective job, the returns/effort will diminish. This would be a good time to go do something else. Think of these tuning efforts as health checkups!

4. Spread a file/DB2 table over multiple volumes only when: (1) the activity warrants several volumes, (2) you want to increase processing parallelism, and (3) the application requires fastest possible I/O to meet service level requirements.

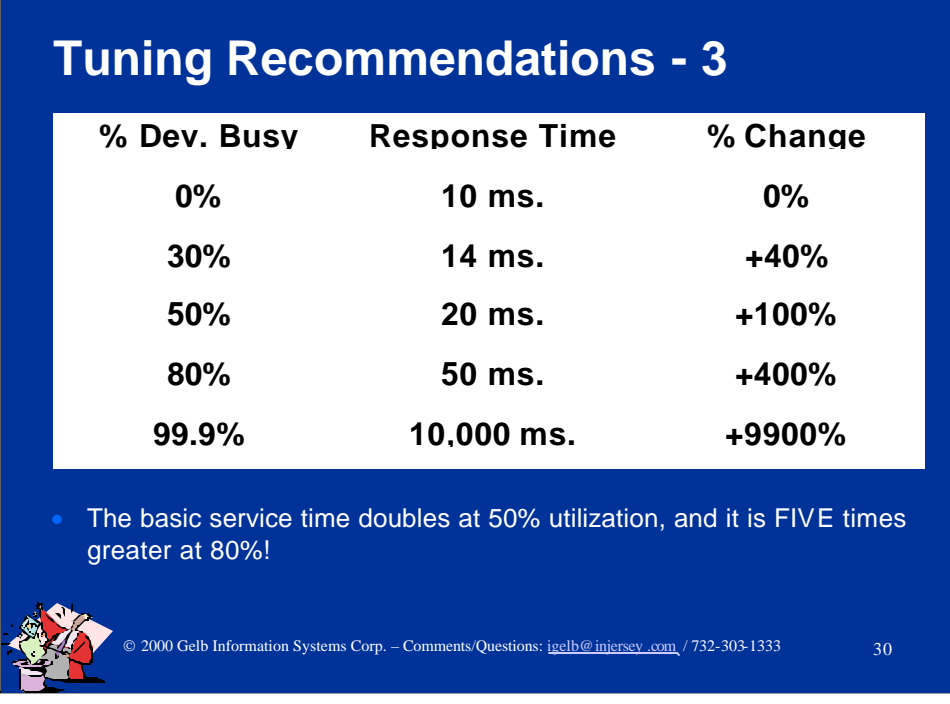

Here is a sample of what happens to disk service time as the volume utilization increases so you can choose your preferred level of pain.

Typical objectives are found at 25 to 40% maximum utilization per volume.

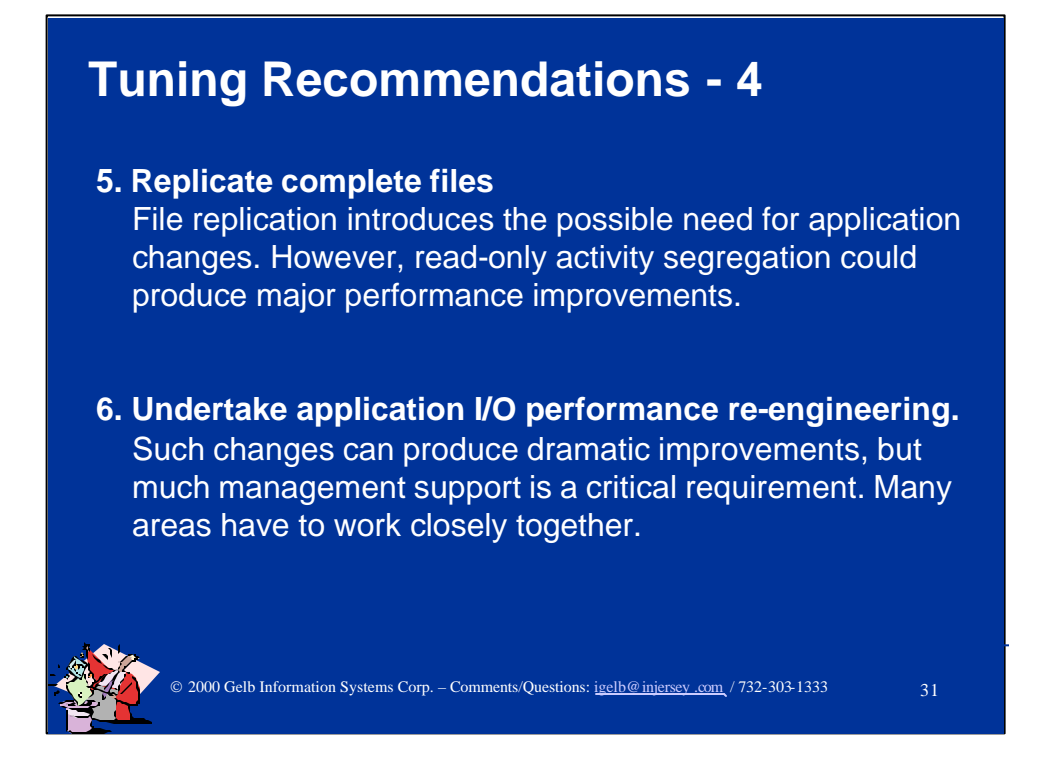

5. Since replicating files can become expensive and sometimes difficult to implement and make the required operational changes, it should only be done when it is perhaps the last resort to meet service level objectives. However, if you seek the ability to guarantee service levels, isolation via segregation is very effective.

6. The key to a successful re-engineering project usually hinges as much on our interpersonal skills when presenting the project and working with the programmers as on our technical expertise. There are a number of software tools available from various vendors that can make this task somewhat simpler. The Strobe product is dedicated to identifying such opportunities. Most of the online activity monitors also have features for tracing frequently executed code patterns.

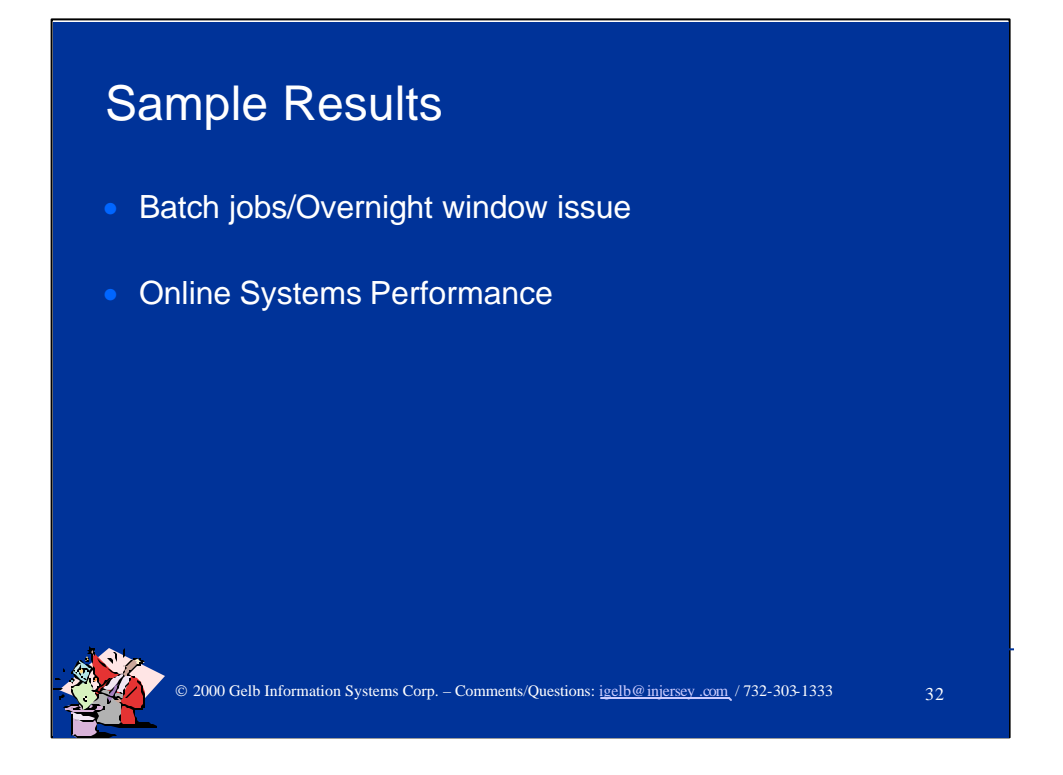

Following are two sample results.

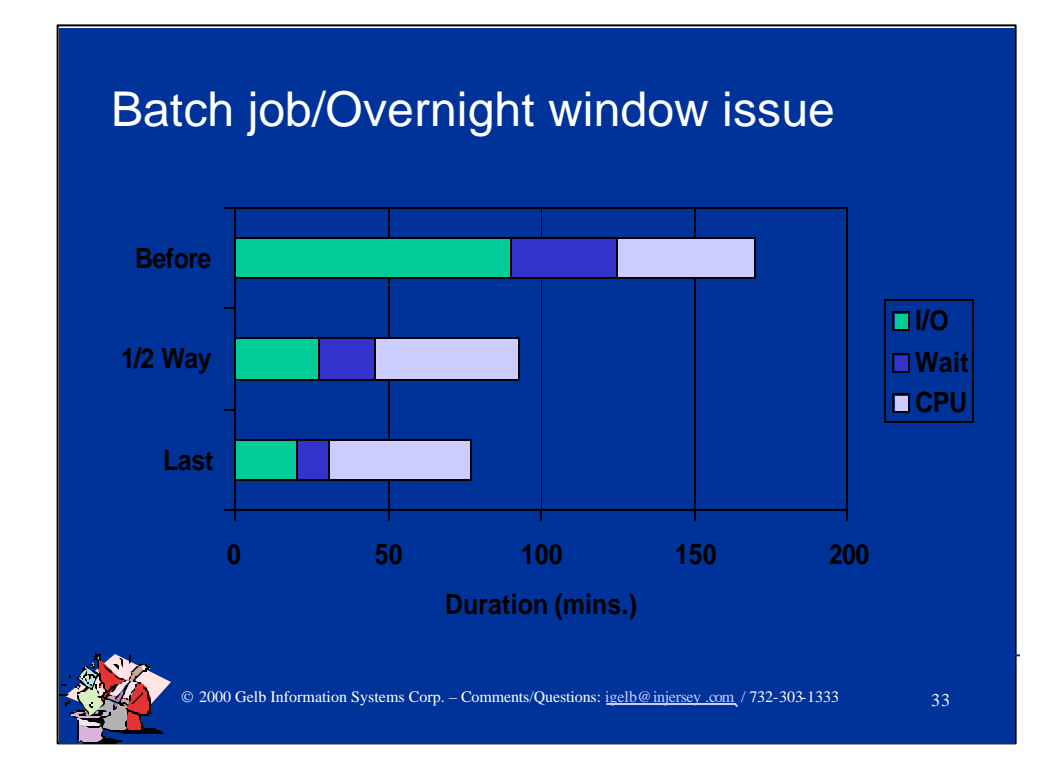

This is an example of a batch job cycle that was reduced by more than 50% through IO activity tuning.

Notice that the CPU time stayed about the same, but the wait time was also reduced. This is because a shorter job is imposed less wait time upon.

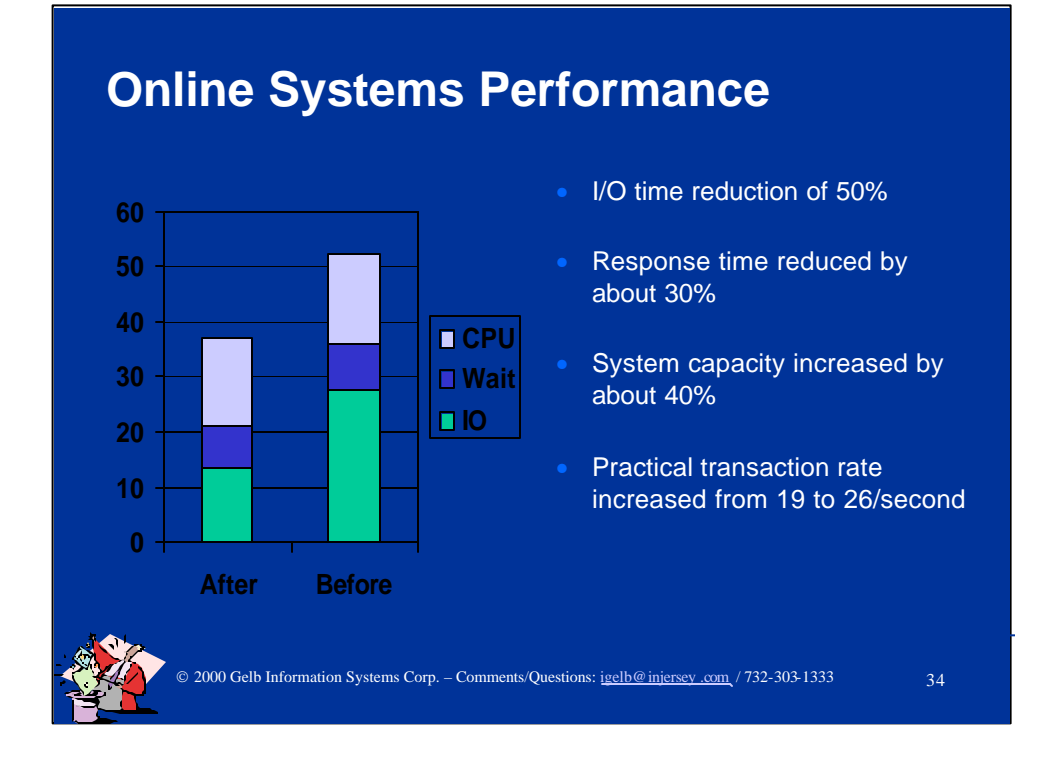

This result was achieved by a simple removal from the controller's cached a file that was a VERY BAD candidate, and by a split of one volume into two to reduce utilization rate/volume.

The 'practical transaction rate' is the level at which all service level objectives are met.

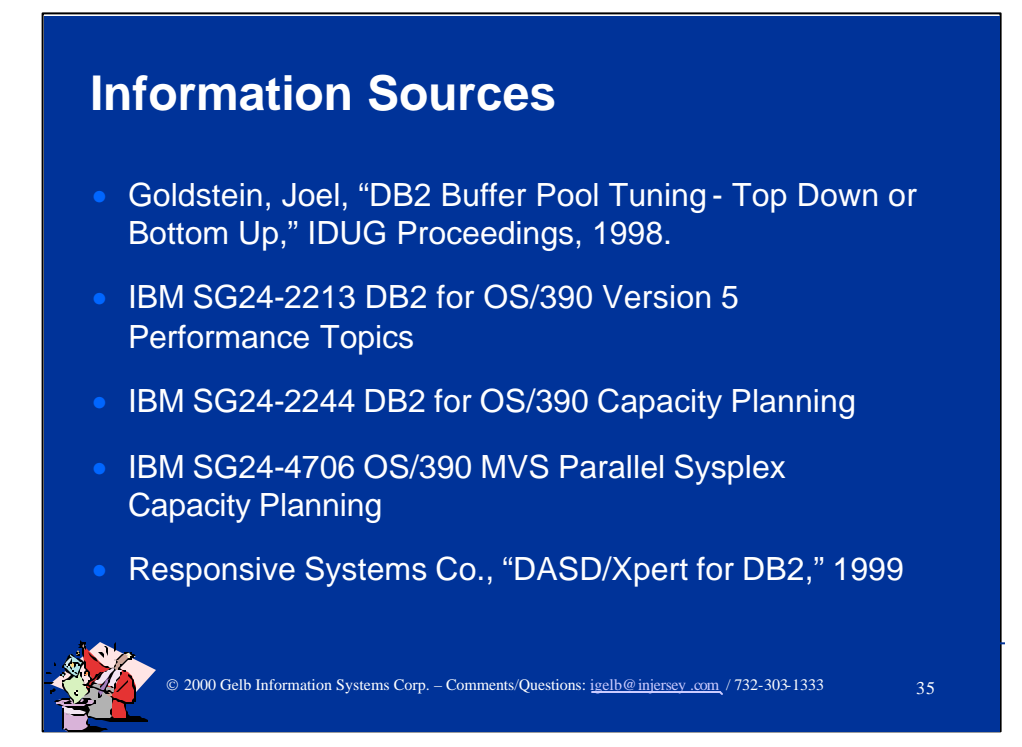

Notes: None

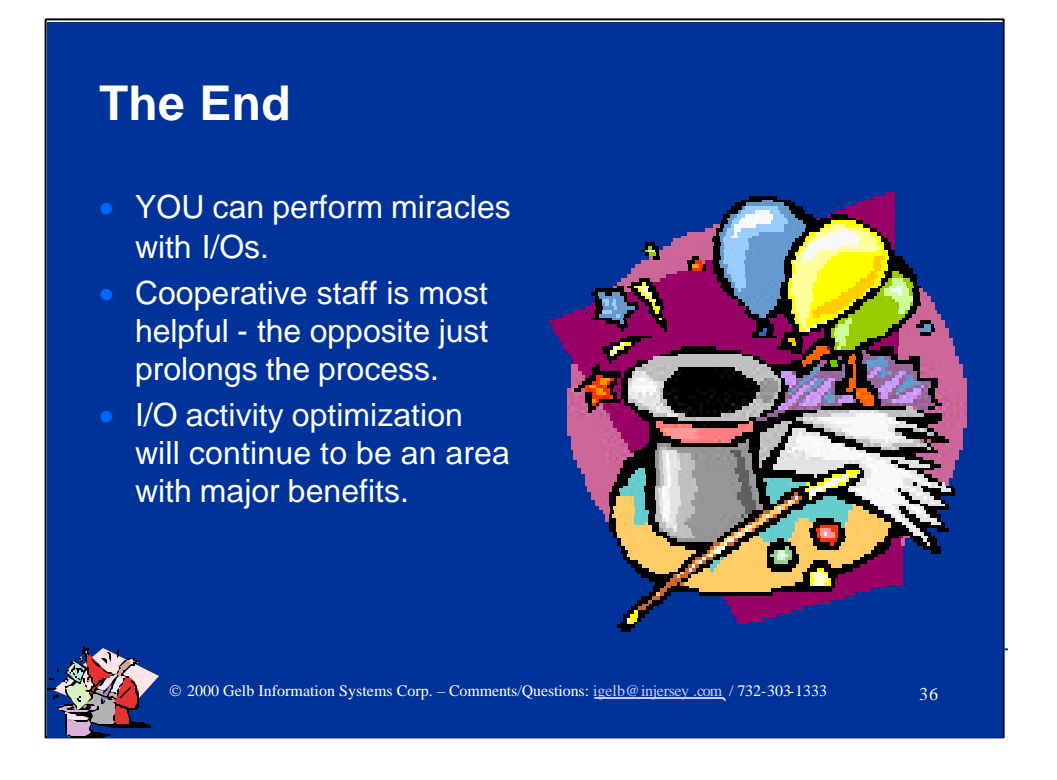

We welcome all questions, comments and criticism. Please feel free to contact me, Ivan Gelb, via:

- Phone: 732-303-1333
- E-mail: igelb@injersey.com
- Snail-mail: Gelb Information Systems Corp. 10 Country Club Lane Marlboro, NJ 07746

If you send me an e-mail message, and it is an urgent matter for you, please also call the above phone number. My e-mail does go unchecked for up to a week periodically.